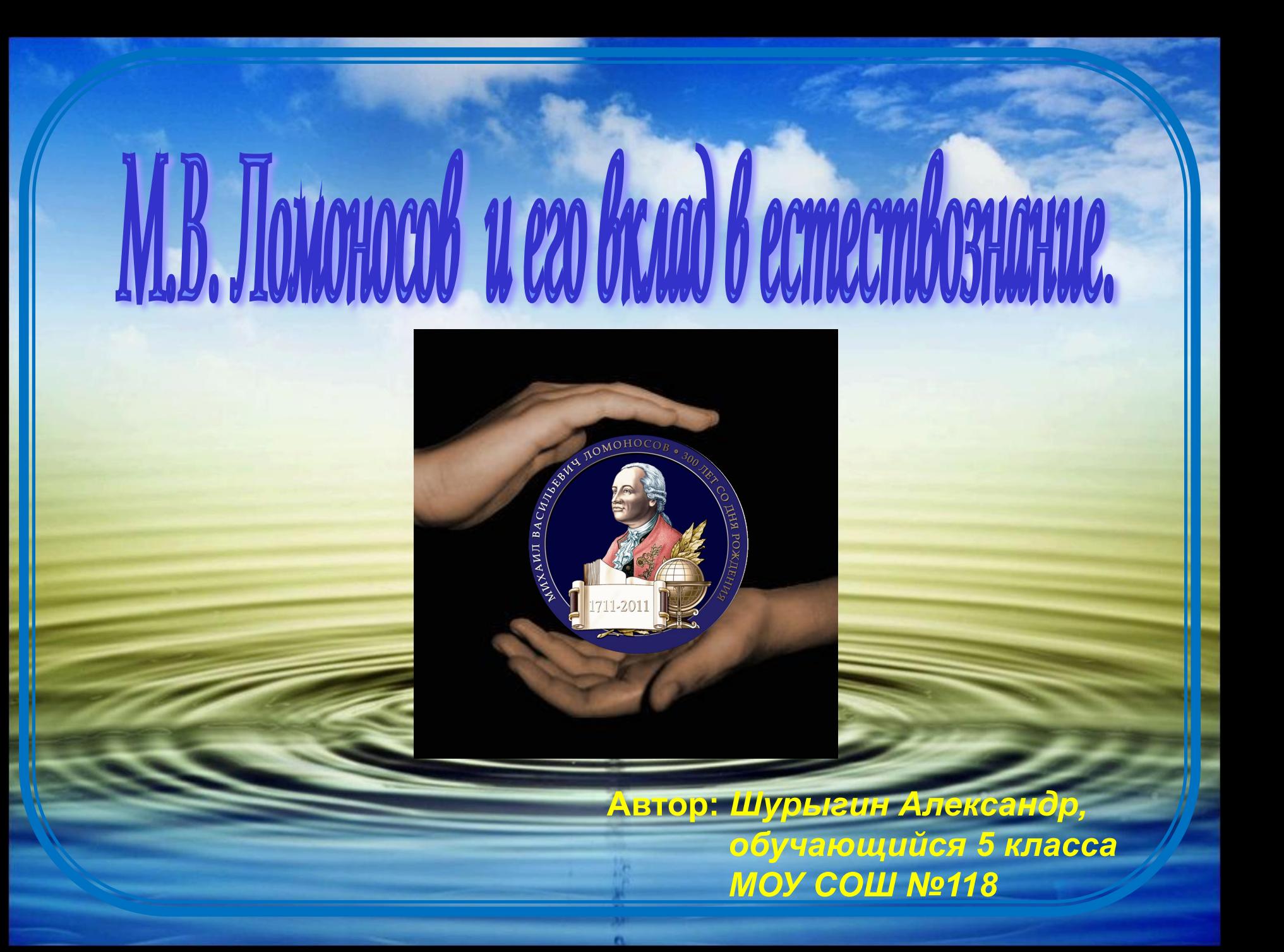

# M.B. MOMOHOCOB

 $1711 - 176522$ 

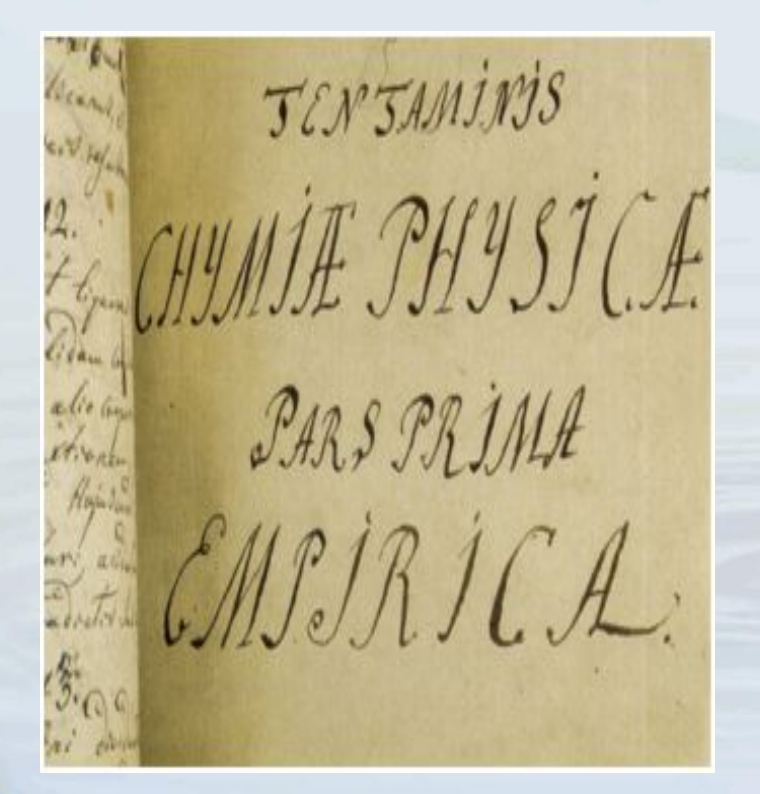

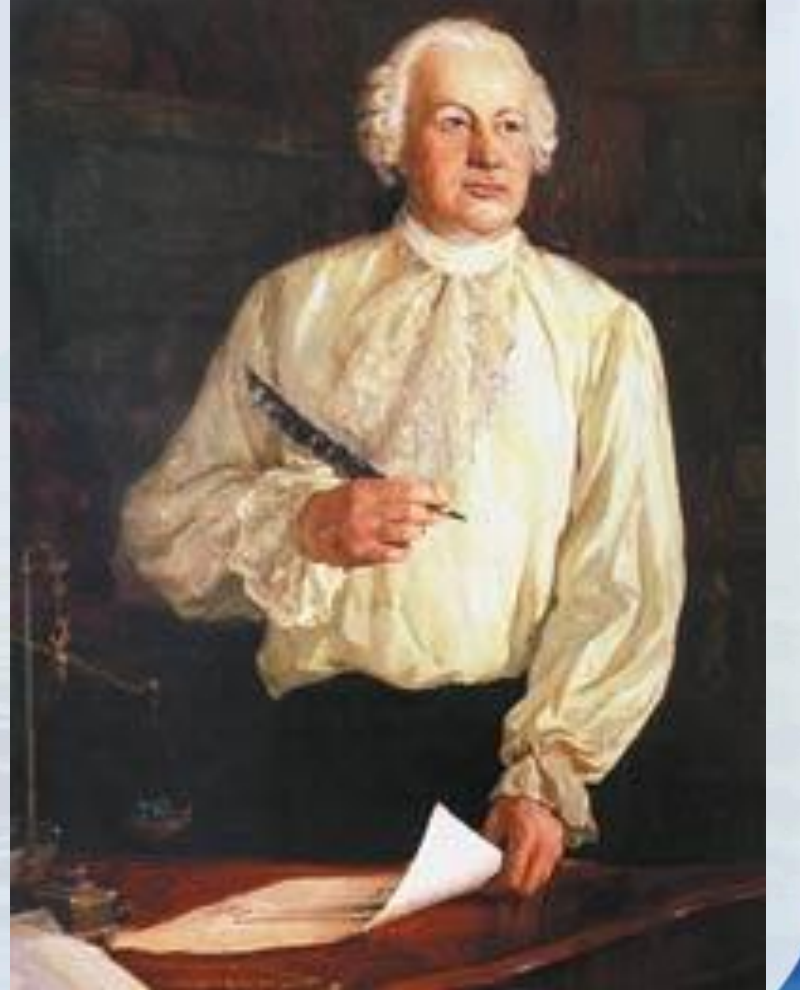

*Михайло Ломоносов родился 21 ноября 1711 года в Архангельской губернии в д. Денисовка близ Холмогор в семье крестьянинапомора.*

 *Сын государственного крестьянина, Ломоносов вырос в условиях северорусской культуры, тесно связанной с традициями допетровской Руси.* 

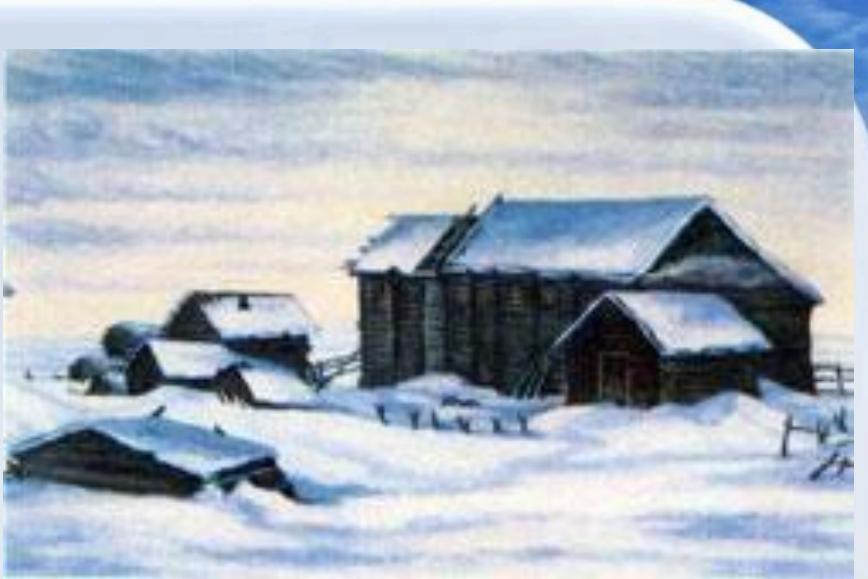

*Ещё в ранней юности Ломоносов обнаружил сильную тягу к естественно-научным знаниям. Он долго не мог раздобыть книг, которые бы удовлетворили его пытливый ум. После долгих поисков Михайло приобрёл «Грамматику» Смотрицкого, а «Арифметика» Магницкого стала для него «вратами учёности». Он чувствовал, что для продолжения обучения ему необходимо изучить латынь, научный язык тех времён. Но в Холмогорах он этого сделать не мог.*

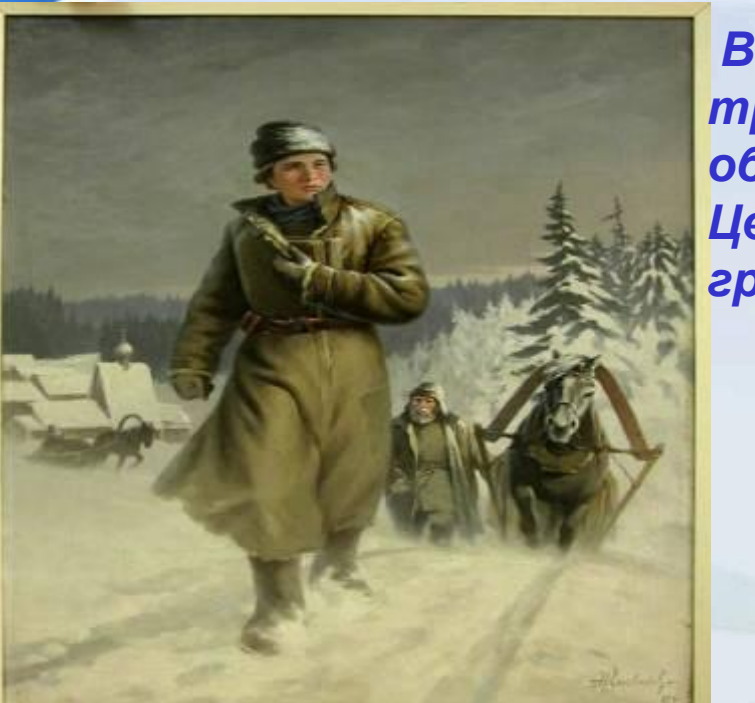

*В декабре 1730 года 19-летний Михаил с тремя рублями денег ушел вслед за обозом с мороженой рыбой в Москву. Целью его было поступление в Славяногреко-латинскую академию.* 

*На «словесном расспросе» проявил ясность ума и глубину знаний, невозможные, для выходца из крестьян. 15 января 1731 года Михаил Ломоносов был зачислен в Академию, но в самый низший класс вместе с гораздо более юными учениками, смеявшимися над тем, что двадцатилетний здоровяк пришел обучаться латыни вместе с «малыми детьми».* 

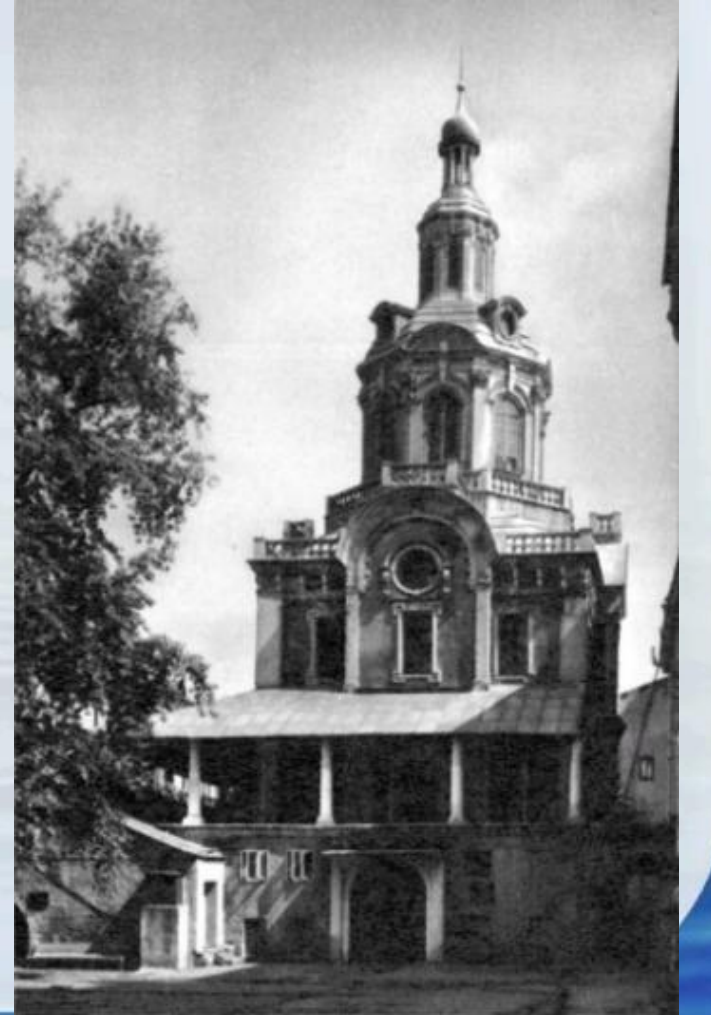

 *Благодаря своей одаренности и жажде знаний Ломоносов за год прошел программу трех классов. Обучение в Академии продолжалось пять лет. Несмотря на жесточайшую нужду Ломоносов учился жадно, проводя свободное время за чтением книг в библиотеке Заиконоспассокого монастыря.* 

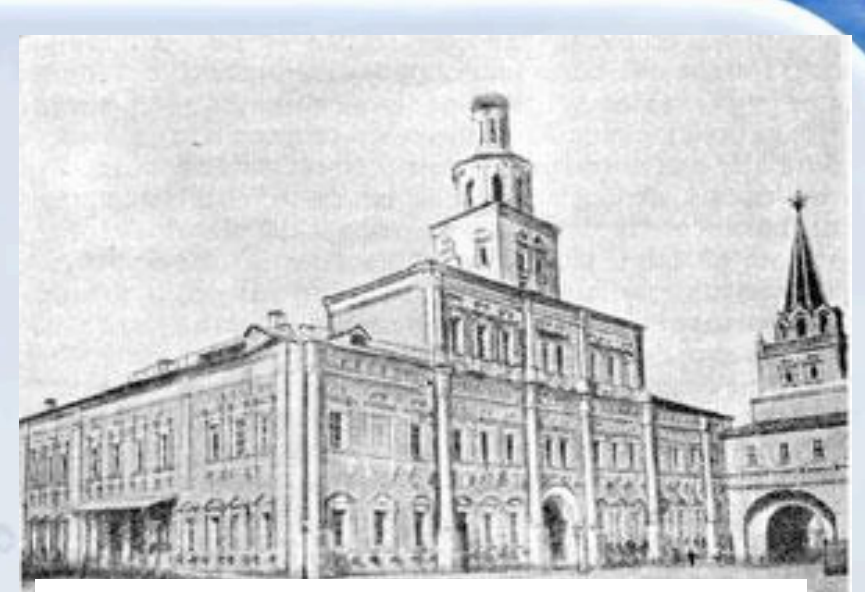

*Марбургский университет*

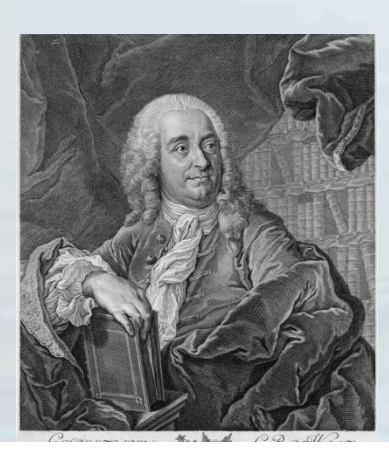

*Известный физик и философ Х. Вольфа.*

*В 1735 в числе наиболее отличившихся учеников Ломоносов был послан в Петербург для зачисления в Академический университет, а в 1736 командирован в Германию для обучения химии и металлургии. Он учился сначала в Марбургском университете под наблюдением и руководством известного физика и философа Х. Вольфа, а затем во Фрейберге у химика и металлурга И. Генкеля.* 

 *За границей Ломоносов пробыл до 1741 и вскоре по возвращении (в январе 1742) был назначен адъюнктом Академии Наук по физическому классу.*

 *В августе 1745 стал первым русским, избранным на должность профессора (академика) химии. Деятельность Ломоносова в АН была весьма разносторонней.* 

 *В 1746 он первым стал читать публичные лекции по физике на русском языке, тогда же опубликовал перевод краткого изложения "Экспериментальной физики" Х. Вольфа.* 

 *В 1748 по настоянию Ломоносова для него была построена первая в России химическая научно-исследовательская лаборатория.* 

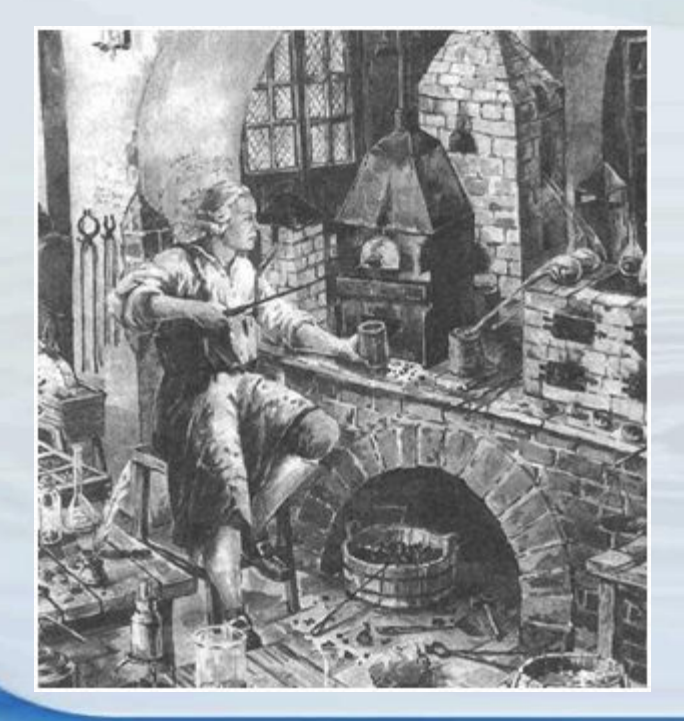

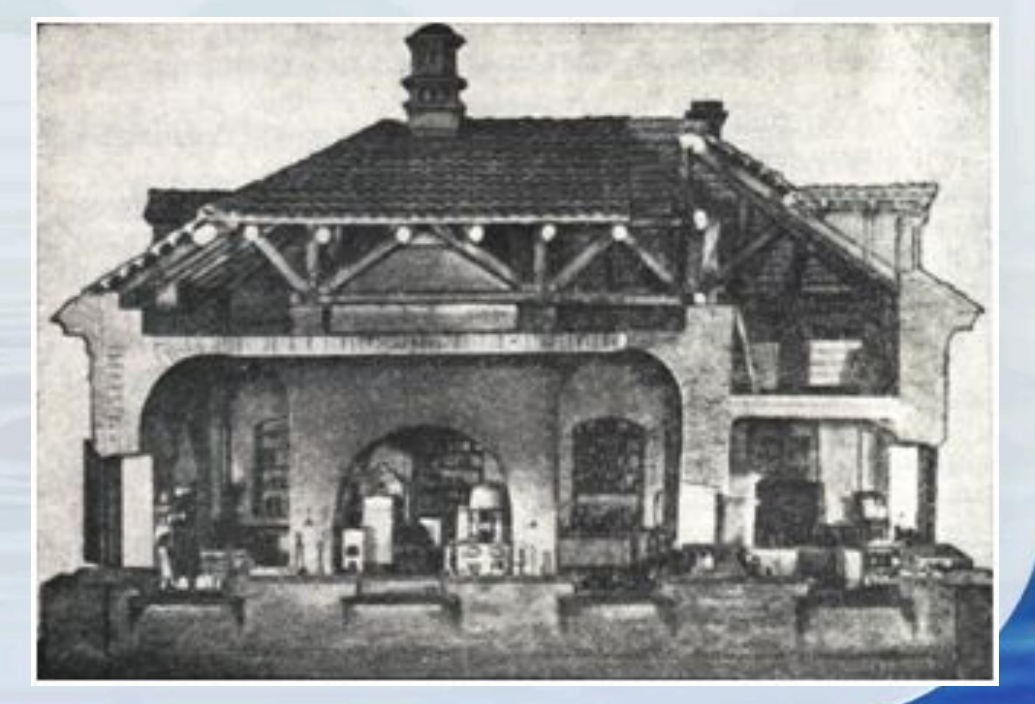

*Научную деятельность Ломоносова можно разделить на три периода:* 

*- до создания лаборатории он в основном занимался химическими и физическими исследованиями,*

 *-с 1748 проводил преимущественно химические работы,*

 *-с 1753 до конца жизни - в самых различных областях естественных* 

 *и прикладных наук.* 

*Наряду с научными исследованиями Ломоносов занимался литературным творчеством и опубликовал несколько од и трагедий. Проявляя заботу о распространении просвещения в России, Ломоносов настаивал на создании университета европейского типа, доступного всем слоям населения. Его хлопоты увенчались успехом:*

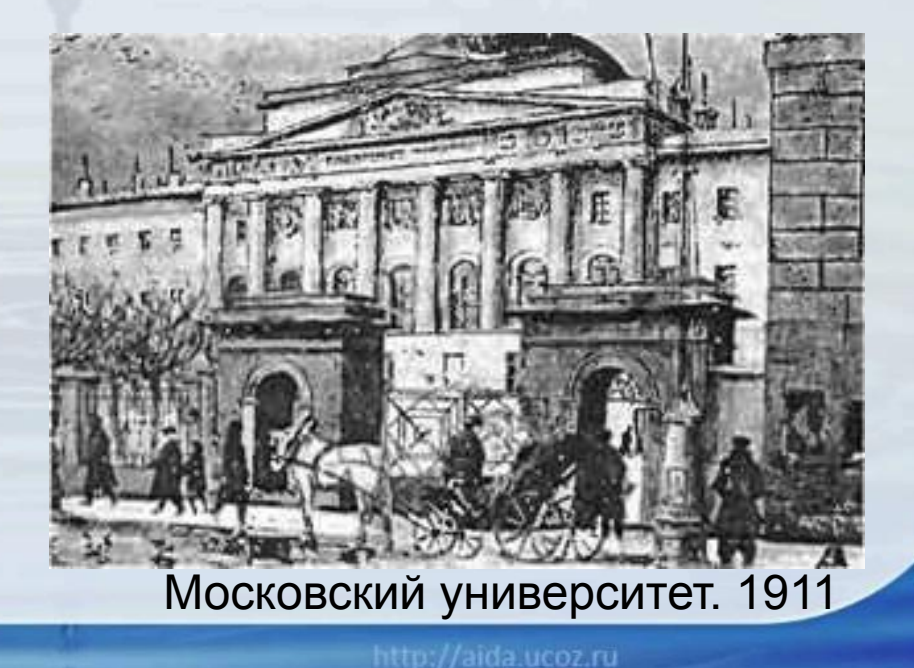

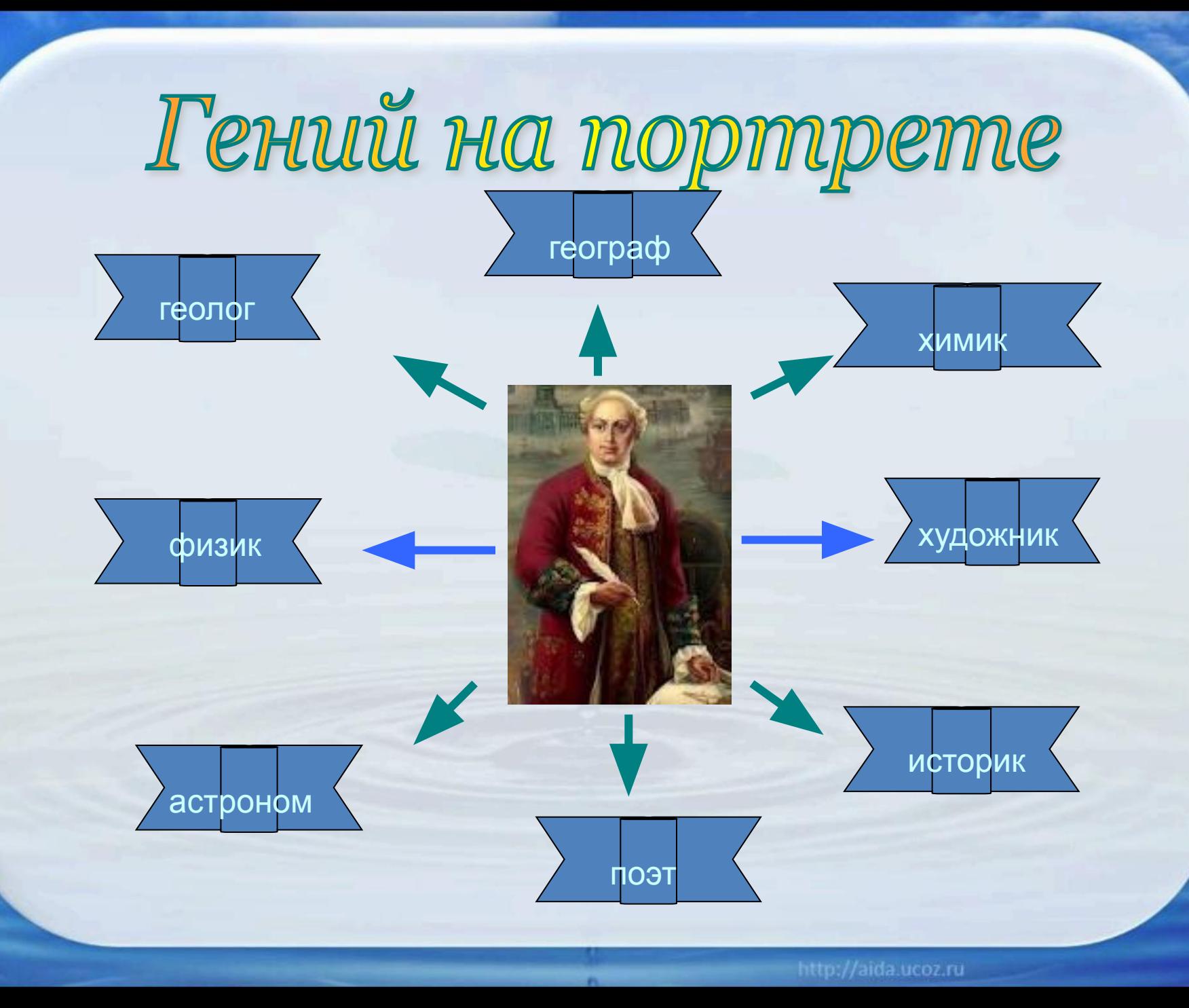

*Достижения в химии и физике. \*Ломоносов показал природу твердых тел, теплоты и холода, разработал теорию изменения агрегатного состояния и упругости газов.* 

*\*Ломоносов утверждал, что все вещества состоят из корпускул\*Ломоносов утверждал, что все вещества состоят из корпускул — молекул, которые являются «собраниями» элементов\*Ломоносов утверждал, что все вещества состоят из корпускул — молекул, которые являются «собраниями» элементов атомов.*

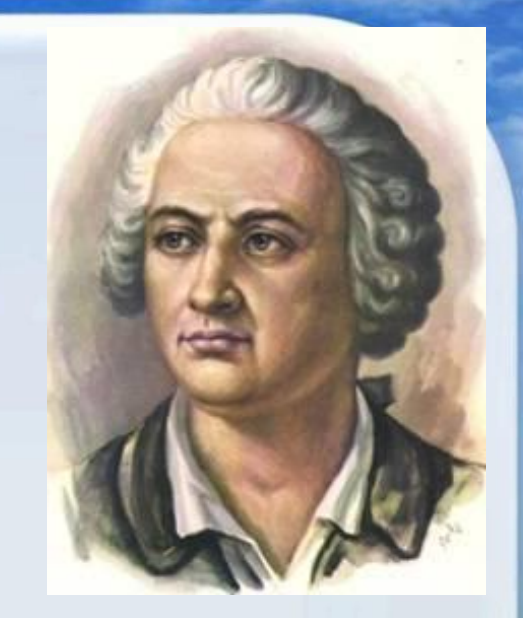

*\*Ломоносов доказал теоремы о том, что свойства тел—«теплота и холод, удельный вес, цвет, запах, вкус, силы, электрическая, магнитная,*  лекарственная и другие—зависят от протя силы инерции, фигуры, движения и располож *частичек.*

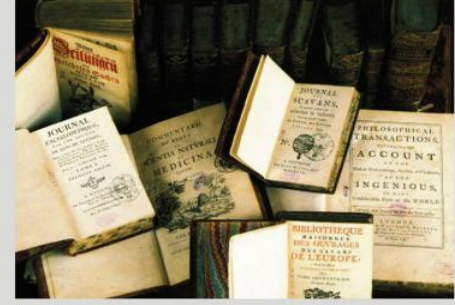

Иностранные журналы, в которых были опубликованы отзывы о работах Ломоносова по физике.

# *Приборостроение.*

 *Одним из важных изобретений Ломоносова в области оптики была "ночезрительная труба" (1756-58), позволявшая в сумерки более отчётливо различать предметы. Кроме того, задолго до В. Гершеля Ломоносов сконструировал отражательный (зеркальный) телескоп без дополнительного плоского зеркала.* 

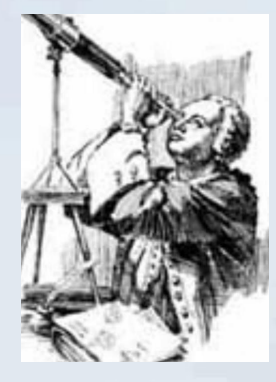

### *Вклад в науку о стекле*

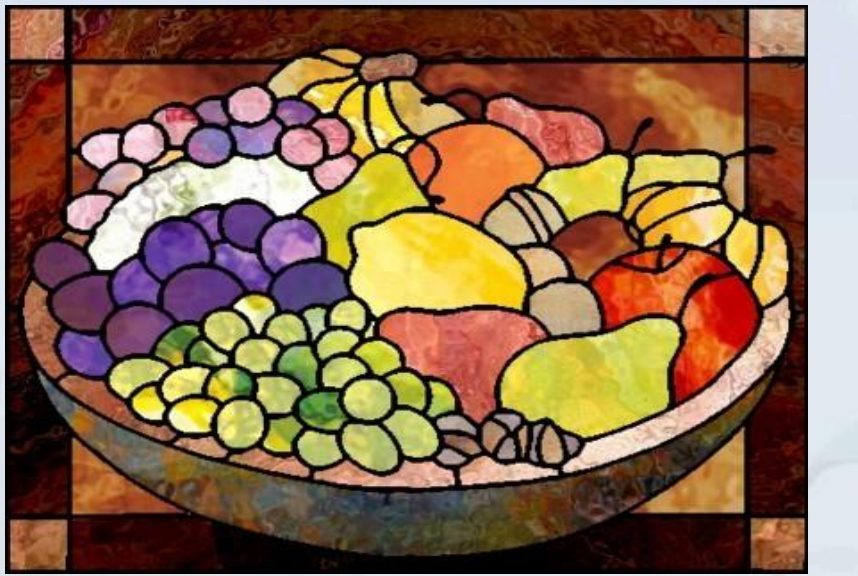

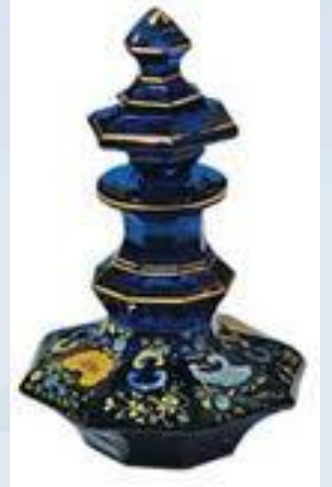

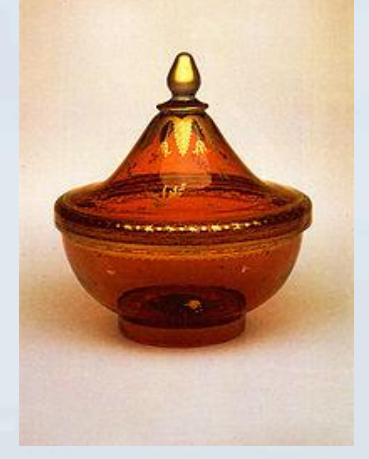

 *Ломоносовым разработана технология цветных стёкол (прозрачных и «глухих»).Эту методику он применил в промышленной варке цветного стекла и при создании изделий из него.*

#### **Теория электричества и метеорология**

*Ломоносов был убежден, что электрические явления в атмосфере определяются метеорологическими процессами, в связи с чем считал необходимым изучать состояние ее верхних слоев. С этой целью он предложил конструкцию «аэродинамической машины», способной поднимать, по мнению ученого самопишущие приборы на значительную высоту.*

*С 1743 года Ломоносов начал изучать электрические явления. Вместе с академиком Г.В.Рихманом он несколько лет наблюдал грозовые явления, причем для определения степени наэлектризованности атмосферы использовалась так называемая «громовая машина».*

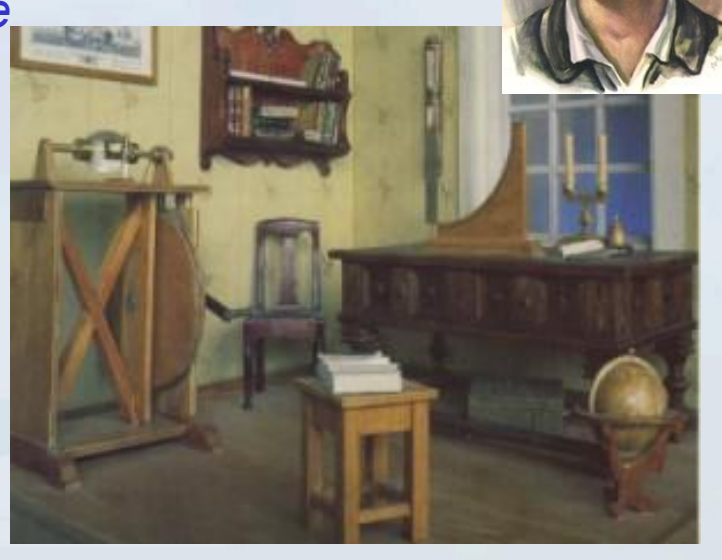

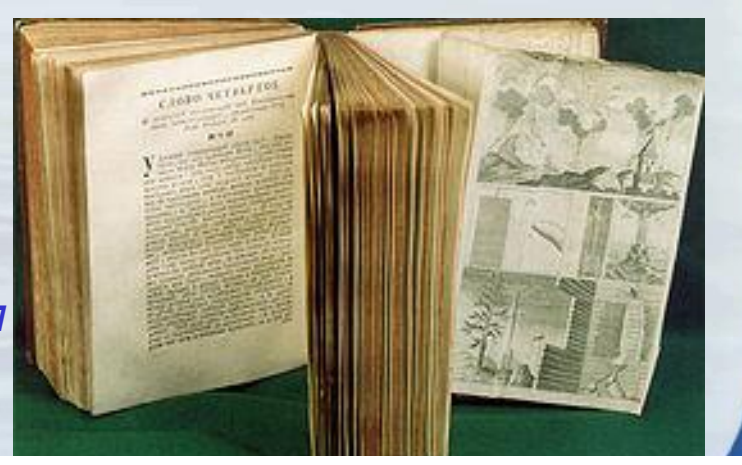

**М. В. Ломоносов «Слово о явлениях воздушных…». 1753**

# *Использованные ресурсы*

- http://az.lib.ru/l/lomonosow\_m\_w/.photo2.jpg
- http://tol-nabat.org.ua/uploads/posts/2011-01/1294857345\_lomonsv-1. jpg
- http://colonization.com.ua/images/content/history/astronomy\_old/lom onosov.jpghttp://colonization.com.ua/images/content/history/astronomy\_o ld/lomonosov.jpg http://class-fizika.narod.ru/phys/15.jpg
- http://img1.liveinternet.ru/images/attach/c/0//51/799/51799947 Lomo nosov\_2.jpg
- http://www.edu.severodvinsk.ru/after\_school/obl\_www/2009/4/picture /content/laboratory.gif
- http://museum-old.lomic.ru/img/zal3\_img1.jpg
- http://ekislova.ru/wp-content/uploads/2009/11/gram1.jpg
- http://hotel-lomonosov.ru/assets/images/Exterior/photo2.jpg
- http://m-necropol.narod.ru/lomonosov1.jpg
- http://www.hrono.info/img/rgd/lomonosov\_ovech.jpg
- http://hvbooks.ru/images/shots/f\_msu\_smart\_br/lomonosov\_max.jpg
- http://www.ui.ua/UploadFiles/File\_76193637Co.jpg
- http://www.vmireinteresnogo.com/Content/ArticleImages/864/2.jpg?98 57750938293741

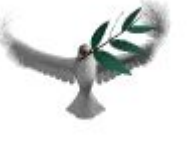

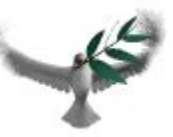

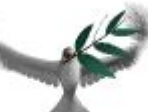